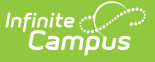

# **Gifted (Delaware)**

 $ed on 10/21/2024 8:21$  and  $O(2)$ 

#### Gifted Field [Descriptions](http://kb.infinitecampus.com/#gifted-field-descriptions)

#### Tool Search: Gifted

The Gifted tool tracks a student's participation in Gifted programming through enrichment, acceleration, and/or advanced curriculum. Gifted programs vary in name - Gifted, Gifted and Accelerated, etc. Schools can record a student's participation that includes a specific type of program or location or focus, note permission to participate, generate a summary report of the entered data, and a variety of other items that states may wish to capture.

Students may have multiple Gifted records. However, Gifted records may not overlap. Users must end date a Gifted record before creating a new record. Fields described below are specific to the state of Delaware. Please see the Gifted and [Talented](http://kb.infinitecampus.com/help/gifted-and-talented) article for additional information on fields not included here.

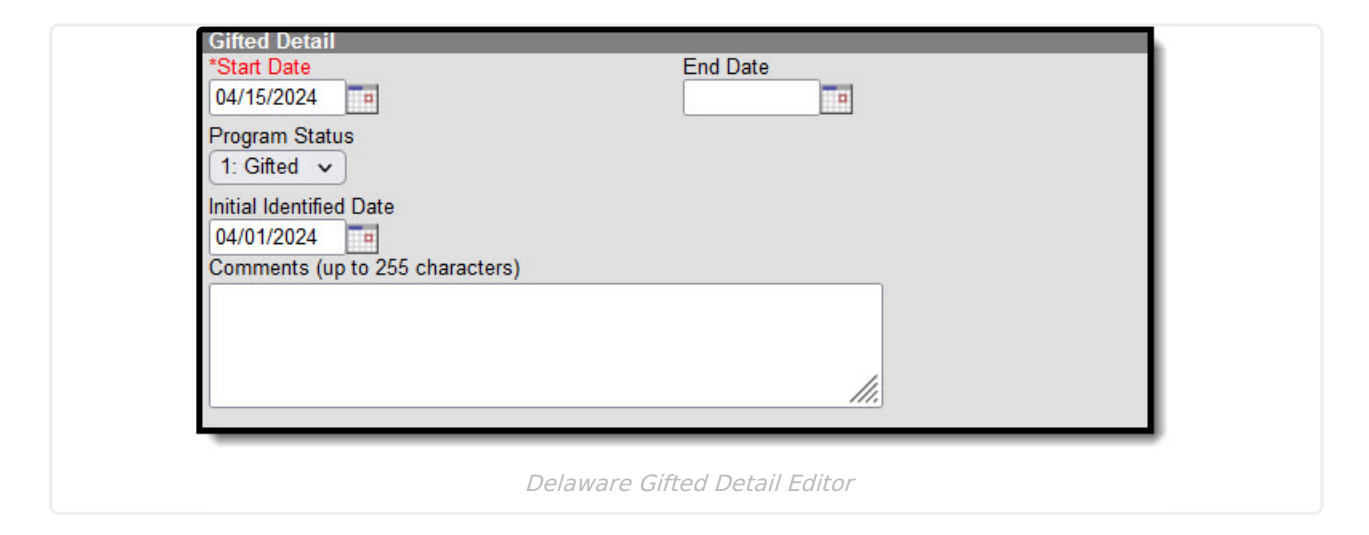

# **Gifted Field Descriptions**

Click on the expand links below to view additional database, Ad hoc, and report information about each field on the Gifted tool.

### **Start Date**

The date on which the student began participation in the Gifted program.

Click here to expand...

#### **Database Location:**

Gifted.startDate

**Ad Hoc Inquiries:**

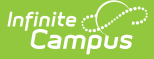

Student > Learner > Gifted > Gifted > startDate (gifted.startDate)

# **End Date**

The date on which the student stopped participating in the Gifted program.

▶ Click here to expand...

### **Database Location:**

Gifted.endDate

#### **Ad Hoc Inquiries:**

Student > Learner > Gifted > Gifted > endDate (gifted.endDate)

### **Program Status**

The student's program status. The only option is 1: Gifted.

#### ▶ Click here to expand...

### **Database Location:**

Gifted.programStatus

**Ad Hoc Inquiries:**

Student > Learner > Gifted > Gifted > programStatus (gifted.programStatus)

# **Initial Identified Date**

The date on which the student was initially evaluated for participation in the Gifted program. This date must be on, or before, the student's Start Date for participation.

Click here to expand...

### **Database Location:**

Gifted.identifiedDate

**Ad Hoc Inquiries:**

Student > Learner > Gifted > Gifted > identifiedDate (gifted.identifiedDate)

# **Comments**

Any notes school staff/teachers related to the student's participation in Gifted program.

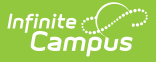

▶ Click here to expand...

#### **Database Location:**

Gifted.comments

**Ad Hoc Inquiries:**

Student > Learner > Gifted > Gifted > comments (gifted.comments)

**Reports:**

**Read** - View existing Gifted and Talented record(s). **Write** - Modify existing Gifted and Talented record(s). **Add** - Add new Gifted and Talented record(s). **Delete** - Permanently remove Gifted and Talented record(s).

For more information about Tool Rights and how they function, see the Tool [Rights](http://kb.infinitecampus.com/help/tool-rights-user) article.